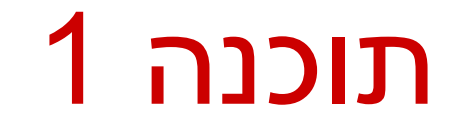

תרגול מס' 3 עבודה עם מחרוזות )Strings) מתודות )Methods) העברת פרמטרים

### שלבי הפיתוח - חזרה קצרה

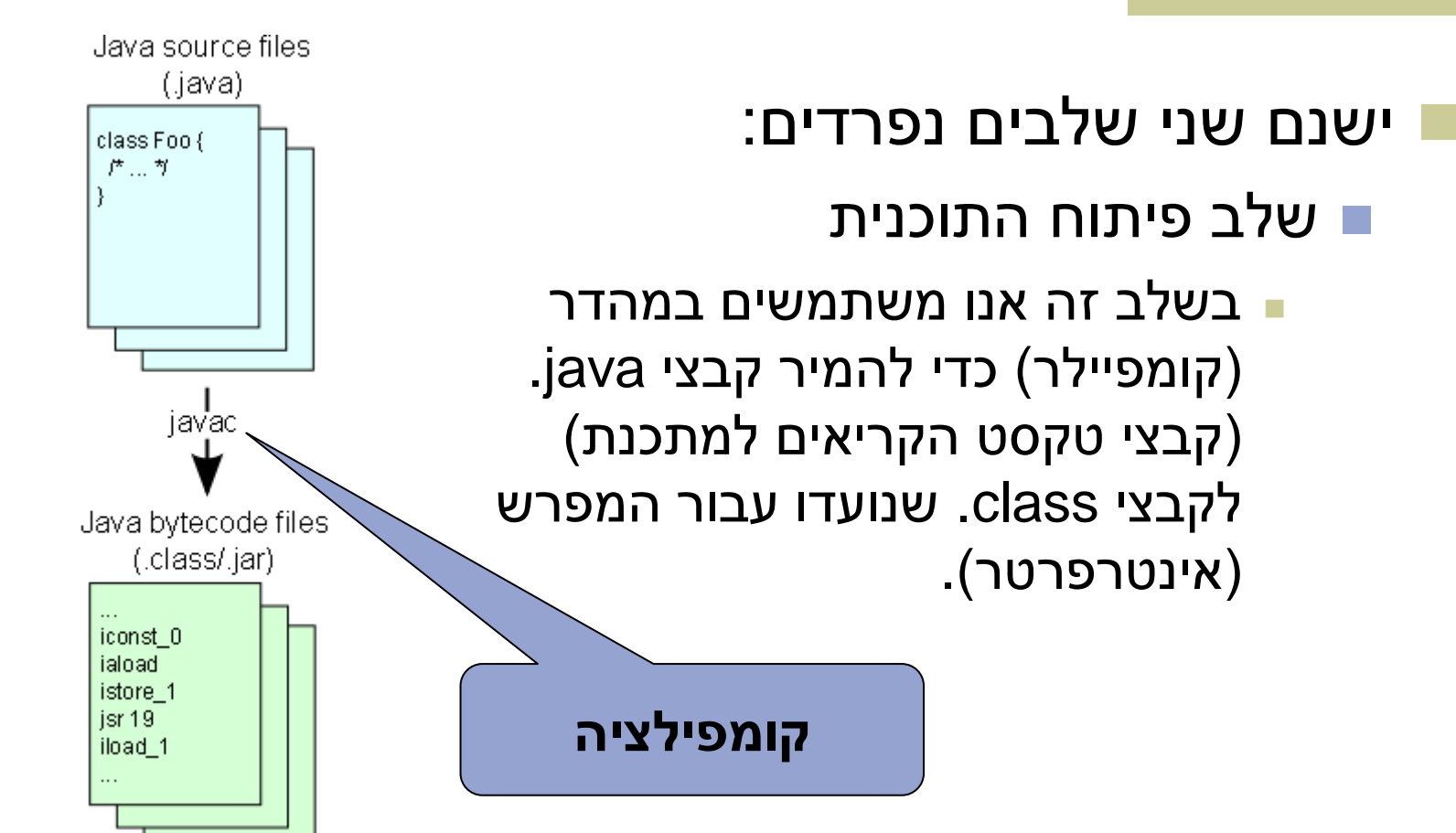

### שלבי הפיתוח - חזרה קצרה

- ישנם שני שלבים נפרדים:
	- שלב הרצת התוכנית
- בשלב זה אנו משתמשים במפרש כדי להריץ את קבצי ה-class שיצרנו.

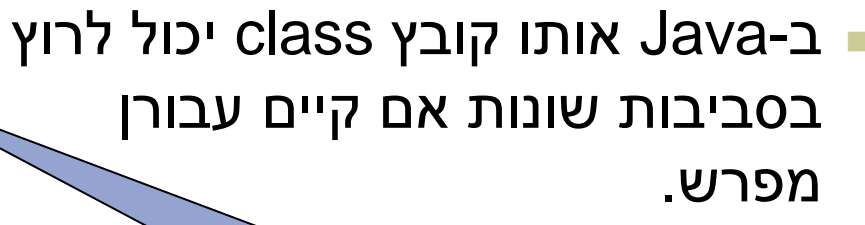

**הרצה**

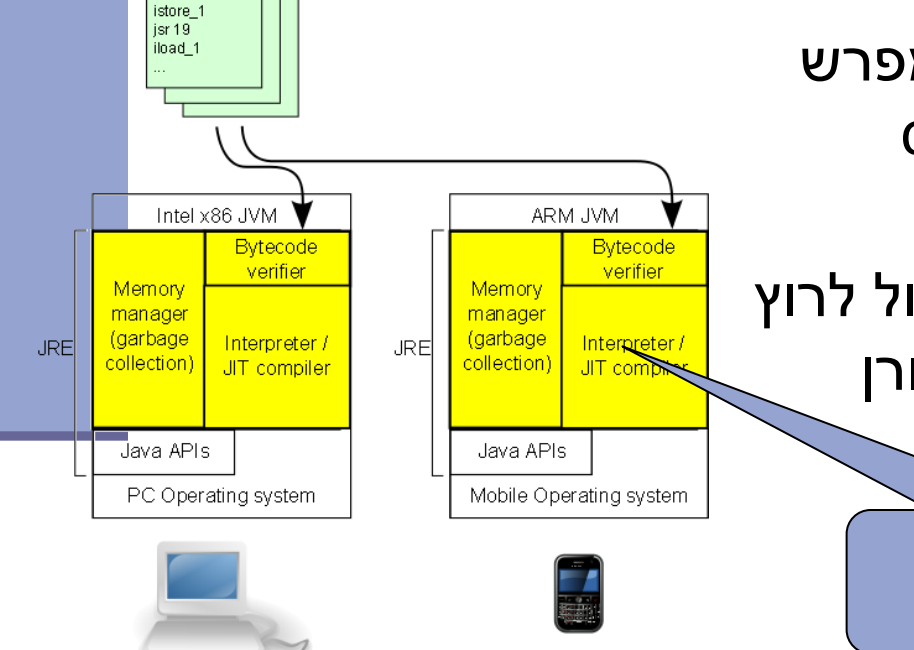

Java bytecode files (.class/.jar)

iconst 0 iaload

# שלבי הפיתוח – חזרה קצרה

- לתהליך נדרש( Java Development Kit( **JDK**-ה הפיתוח
	- קומפיילר
	- נדרש( Jave Runtime Environment( **JRE**-ה להרצת תוכניות
		- (Java Virtual Machine) JVM
			- הספריות הסטנדרטיות

## Java Virtual Machine

 ה-JVM היא "מכונה וירטואלית" המריצה תוכניות Java

- יודעת לטעון תוכניות
- יודעת לוודא את תקינות הקבצים הנטענים
	- מכילה את המפרש )Interpreter)

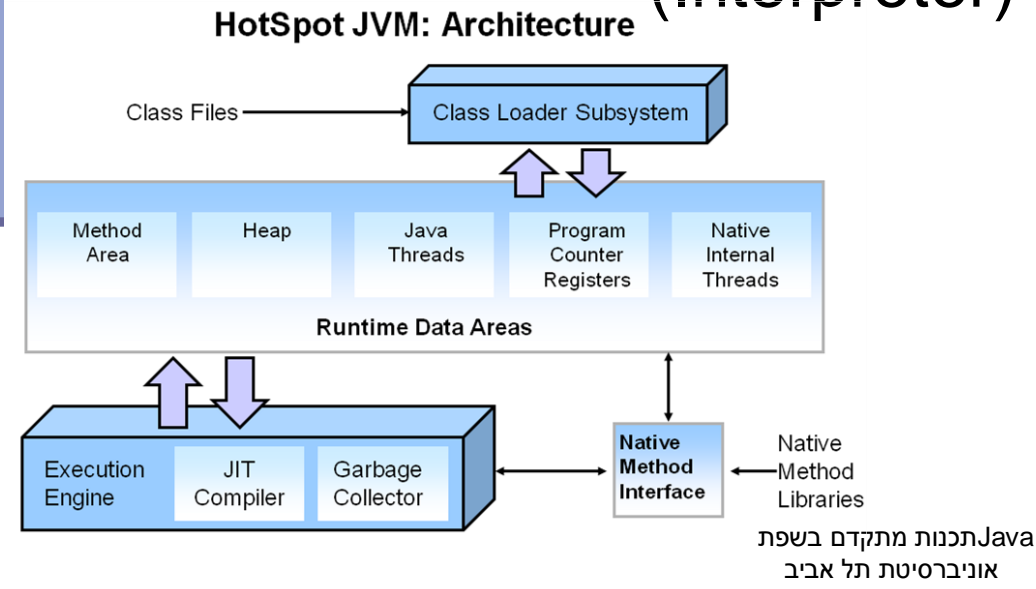

### **העברת פרמטרים**

Javaתכנות מתקדם בשפת אוניברסיטת תל אביב

## מה יהיה פלט התכנית הבאה?

```
public class Main {
Ð
     public static void main(String[] args) {
         int x = 3;
         System.out.println(x);
         inc(x);System.out.println(x);
     ł
     private static void inc(int x) {
Ð
         X++;
     ŀ
```
**תשובה:**

**3**

**3**

**למה??**

# By value, By reference

#### **:by value פרמטרים העברת**

#### **הפרמטר למעשה מועתק, נוצר עותק נוסף שלו אשר נשלח למתודה.**

- משתנים פרימיטיביים מועברים value by
- שינוי הפרמטר בתוך המתודה לא יראה מחוץ למתודה.
- **אנלוגיה:** שליחת מסמך word במייל, אם המקבל משנה את העותק שלו, העותק הנוכחי לא מושפע מכך.

### מה יהיה פלט התכנית הבאה?

```
5
  public class Main {
5.
       public static void main(String[] args) {
7\Thetaint [] arr = \{1,2,3\};
В
Э
           System.out.println(Arrays.toString(arr));
           inc(ar);
3
           System.out.println(Arrays.toString(arr));
2
       ŀ
3
4\odotprivate static void inc(int[] arr) {
                                                        תשובה:
           for(int i =0; i<arr.length; i++)
5
                                                        ]1 ,2 ,3[
                arr[i]++;5
                                                        ]2 ,3 ,4[
Ï
                                                        למה??}
B
ŋ
3
```
9

# By value, By reference

#### **:by reference פרמטרים העברת**

#### **הכתובת של האובייקט מועברת כפרמטר.**

- by reference מועברים אובייקטים
- שינוי הפרמטר בתוך המתודה נשמר גם מחוץ למתודה
- **אנלוגיה:** שליחת כתובת של גוגל דוק, כל שינוי שצד אחד עושה במסמך, נראה גם אצל הצד השני.

### מה יהיה פלט התכנית הבאה?

```
5
   public class Main {
6
70
        public static void main(String[] args) {
             int [] arr = \{1,2,3\};
8
9
             System.out.println(Arrays.toString(arr));
ø
             change(arr);\mathbf 1System.out.println(Arrays.toString(arr));
\bar{Z}ŀ
\bar{\mathbf{3}}40
        private static void change(int[] arr)
             arr = new int [4];תשובה:
.5
                                                            ]1 ,2 ,3[
6
                                                            ]1 ,2 ,3[
\mathcal{I}ŀ
                                                             למה??8
9
ø
```
By reference

- כאשר מעבירים משתנה **reference By**, הכתובת עצמה מועתקת **value by**.
- **נחזור לדוגמת הגוגל דוק:** נניח ששלחנו למישהו כתובת של מסמך גוגל דוק, והוא מחק את הכתובת. האם אצלנו הכתובת נמחקה גם??

# **מחרוזות )STRINGS)**

Javaתכנות מתקדם בשפת אוניברסיטת תל אביב

### מחרוזות - חזרה

מחרוזות הן אובייקטים המכילים רצף של תווים.

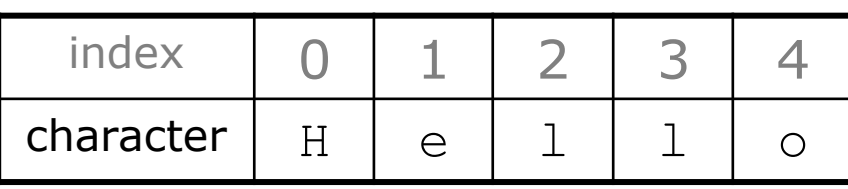

String s = "Hello";

- כל אלמנט במחרוזת הוא מסוג char.
	- האינדקס של התו הראשון הוא .0
- אורך המחרוזת מוחזר ע"י הפונקציה ()length
	- שרשור מחרוזות נעשה ע"י האופרטור +
- String  $s2 = s + "World" + 5 // "Hello World5"$

### מחרוזות - השוואה

 נניח ונרצה להשוות שתי מחרוזות )לבדוק האם הן שוות(. **public static void main(String[] args) {** String s1 = **new String("hello");** String s2 = **new String ("hello");** System.*out.println(s1.equals(s2));* System.*out.println(s1 = s2);* } **true false**

מה יודפס למסך? למה?

**כדי להשוות שתי מחרוזות מבחינת תוכנן יש להשמש בפונקצייה ()equals ולא באופרטור == שבודק אם מדובר באותו אובייקט**

### מחרוזות – פונקציות בדיקה

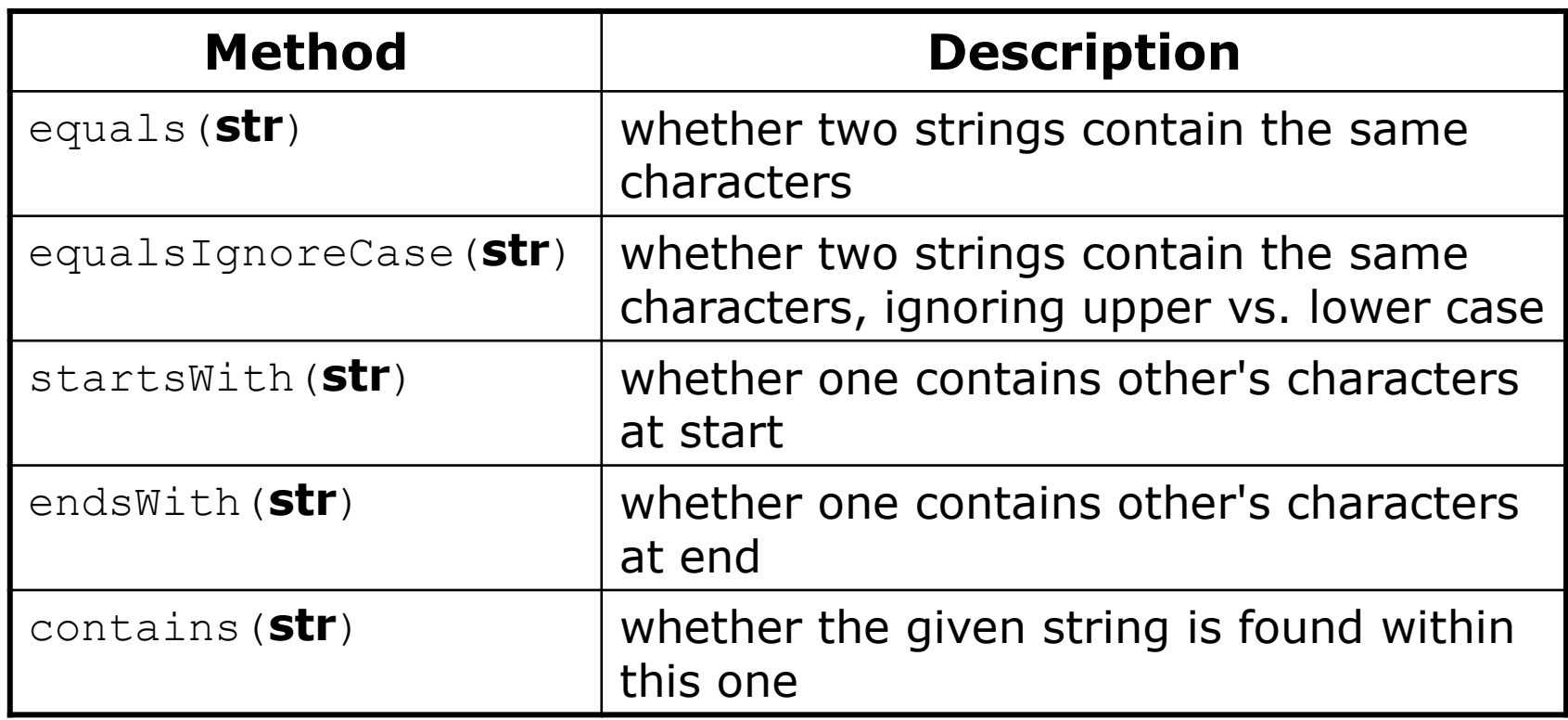

### מחרוזות – פונקציות שימושיות

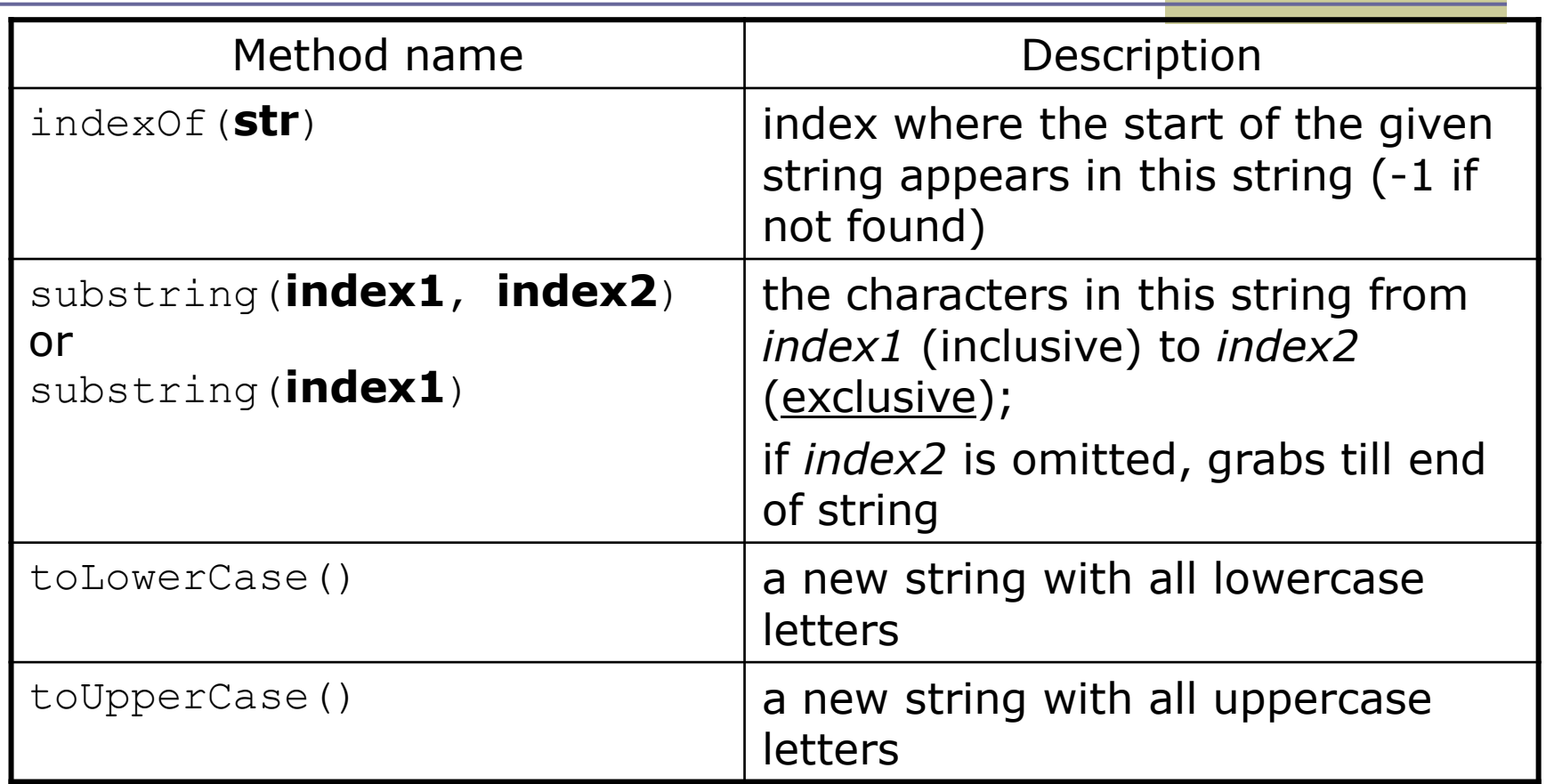

17 **שינויים על המחרוזת המקורית שעליה נקראה הפונקציה ) immutable are Strings המימוש של הפונקציות לעיבוד מחרוזות יחזיר תמיד מחרוזת חדשה ולא יבצע .!!)in Java**

# מחרוזות – פיצול לחלקים

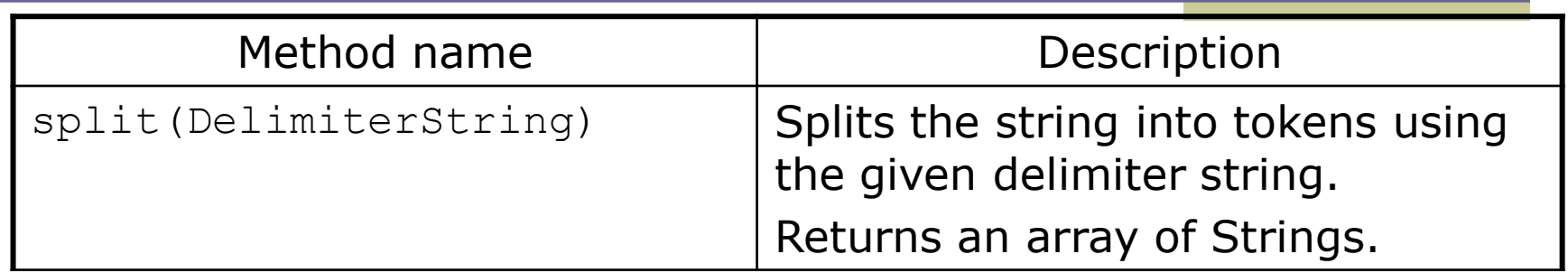

```
String str= "Another useful example";
String[] tokens = str.split(" ");
//tokens = {"Another","useful","example"}
```
### הדפסת מחרוזות ומספרים

**int a=1805; double d=123.456789;**

System.*out.println ("a=" + a); //"a=1805";*

System.*out.format ("a=%d\n",a); //"a=1805";* System.*out.format ("d=%.2f%n",d); //"d=123.46"* System.*out.format ("d=%20.10f%n",d); //"d= 123.4567890000"*

*%n - platform-specific line separator %d – decimanl %f – float*

**<http://docs.oracle.com/javase/tutorial/java/data/numberformat.html>**

# **מתודות (METHODS)**

בניית תוכנית תוך שימוש ראוי במתודות

# Span - הגדרה

 בהינתן מערך של מספרים וערך כלשהו נגדיר את ה- שני span של הערך כמספר האברים (כולל) בין שני המופעים הקיצוניים של הערך במערך.

#### דוגמאות:

- המערך [1,2,1,1,3] והערך 1 ה span הוא 4
- המערך [1,4,2,1,1,4,1,4] והערך 1 ה span הוא 7
- המערך [1,4,2,1,1,4,1,4] והערך 2 ה span הוא 1

# Max Span

- יהיה ה span המקסימלי על פני כל Max-Span הערכים במערך מסוים
- נרצה לממש פונקציה שבהינתן מערך של מספרים שלמים תחזיר את ה Span-Max שלו

#### דוגמאות:

- המערך [1,2,1,1,3] ה-maxSpan הוא 4
- המערך [1,4,2,1,1,4,1,4] ה-maxSpan הוא 7

נתחיל לעבוד

### נפתח פרויקט חדש בשם MaxSpan נתחיל לכתוב תכנית בדיקה לפתרון שלנו

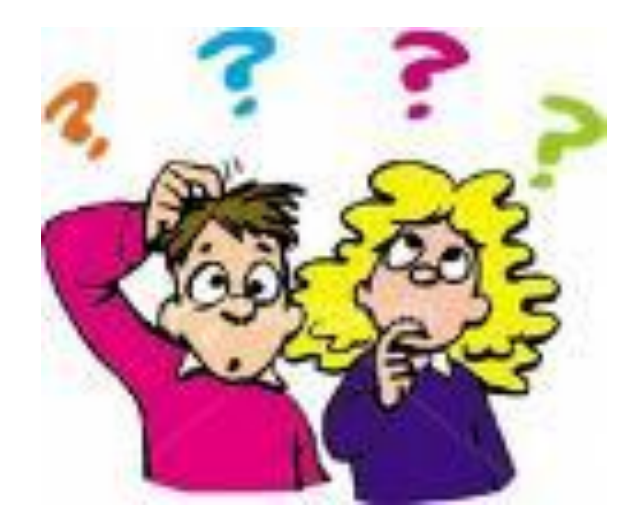

### תכנית בדיקה

נגדיר מחלקה חדשה עבור הבדיקות

il.ac.tau.cs.sw1.maxspan.tests.TestMaxSpan

החלק הראשון - חבילה (package(

[http://en.wikipedia.org/wiki/Java\\_package](http://en.wikipedia.org/wiki/Java_package)

כעת נכתוב את המקרים שנרצה לבדוק:

### תכנית בדיקה

```
public static void main(String[] args) {
    int [ array = new int[ [{1, 2, 1, 1, 3};
    tester(array, 4);array = new int[]\{1, 4, 2, 1, 1, 4, 1, 4\};
    tester(array, 7);ł
private static void tester(int[] array, int result) {
    int maxSpan;
    maxSpan = MaxSpan.maxSpan(an(x-ray));if (maxSpan != result) {
       System.out.println(Arrays.toString(array) + " expected: "+result+", result: "+ maxSpan);
   \} else \{System.out.println(Arrays.toString(array) + " correct!");
    ł
```
# ועכשיו לפתרון

```
public static int maxSpan(int[] array) {
    int max = 0;
   for (int i = 0; i < array.length; i++) {
       int j = array.length - 1;
       for ( ; j >= i; j--) {
          if (array[i] == array[j]) {
             break;
 }
       }
      int span = j - i + 1;
       if (max < span) {
          max = span;
       }
    }
    return max;
```
# בדיקה, Refactor ושדרוג הקוד )?(

- נבדוק שתכנית הבדיקה עובדת
- בואו נכתוב את הפונקציה בצורה יותר "נכונה"
	- דיון: כתיבת הפונקציה בצורה "נכונה"
		- יעילות
		- Top-down פתרון ,מודולריות
			- הבנת הקוד
			- אפשרות לשינויים עתידיים

### הפונקציה הראשית

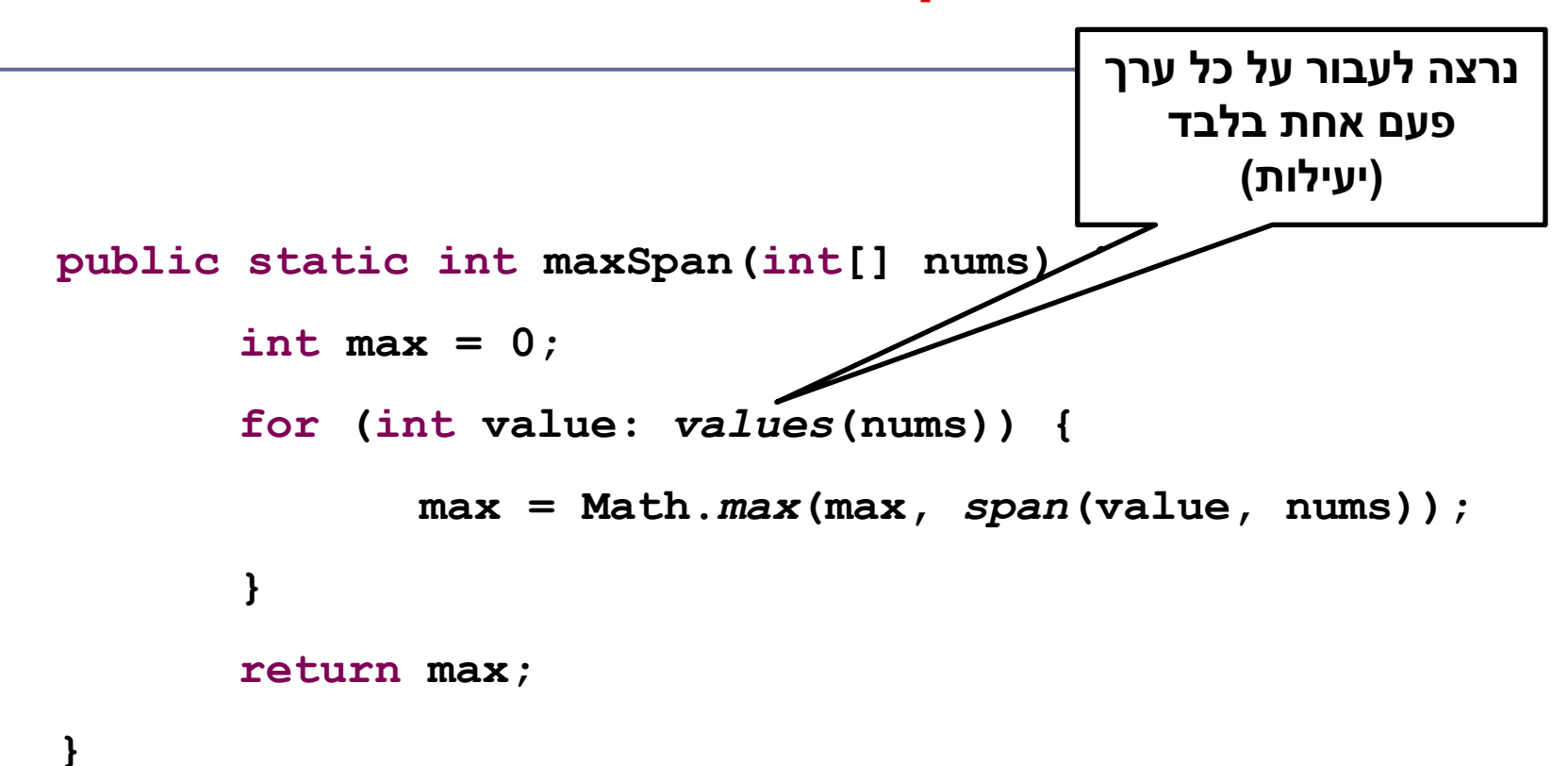

### וחלק מפונקציות העזר

**private static int span(int value, int[] nums) { return** *lastIndexOf***(value, nums) -** *firstIndexOf***(value, nums) + 1; }**

```
private static int[] values(int[] nums) {
        int[] values = new int[nums.length];
        int nextIndex = 0;
        for (int i = 0; i < nums.length; i++) {
                 if (!contains(values, nextIndex, nums[i])) {
                          add(values, nextIndex++, nums[i]);
                  }
         }
```

```
return Arrays.copyOf(values, nextIndex);
```
#### והשאר

```
private static int lastIndexOf(int value, int[] nums) {
          for (int i = nums.length - 1; i >=0; i--) {
                    if (nums[i] == value) {
                              return i;
                    }
          }
          // should never get here
          return -1;
}
private static int firstIndexOf(int value, int[] nums) {
          int index = -1;
          for (int i = 0; i < nums.length; i++) {
                    if (nums[i] == value) {
                              index = i;break;
                    }
          }
          return index;
```
### והשאר

```
private static void add(int[] values, int position, int value) {
        values[position] = value;
}
private static boolean contains(int[] temp, int tempLength, int value) {
         for (int i = 0; i < tempLength; i++) {
                 if (temp[i] == value) {
                          return true;
                  }
         }
        return false;
```
# "top-down" תכנון

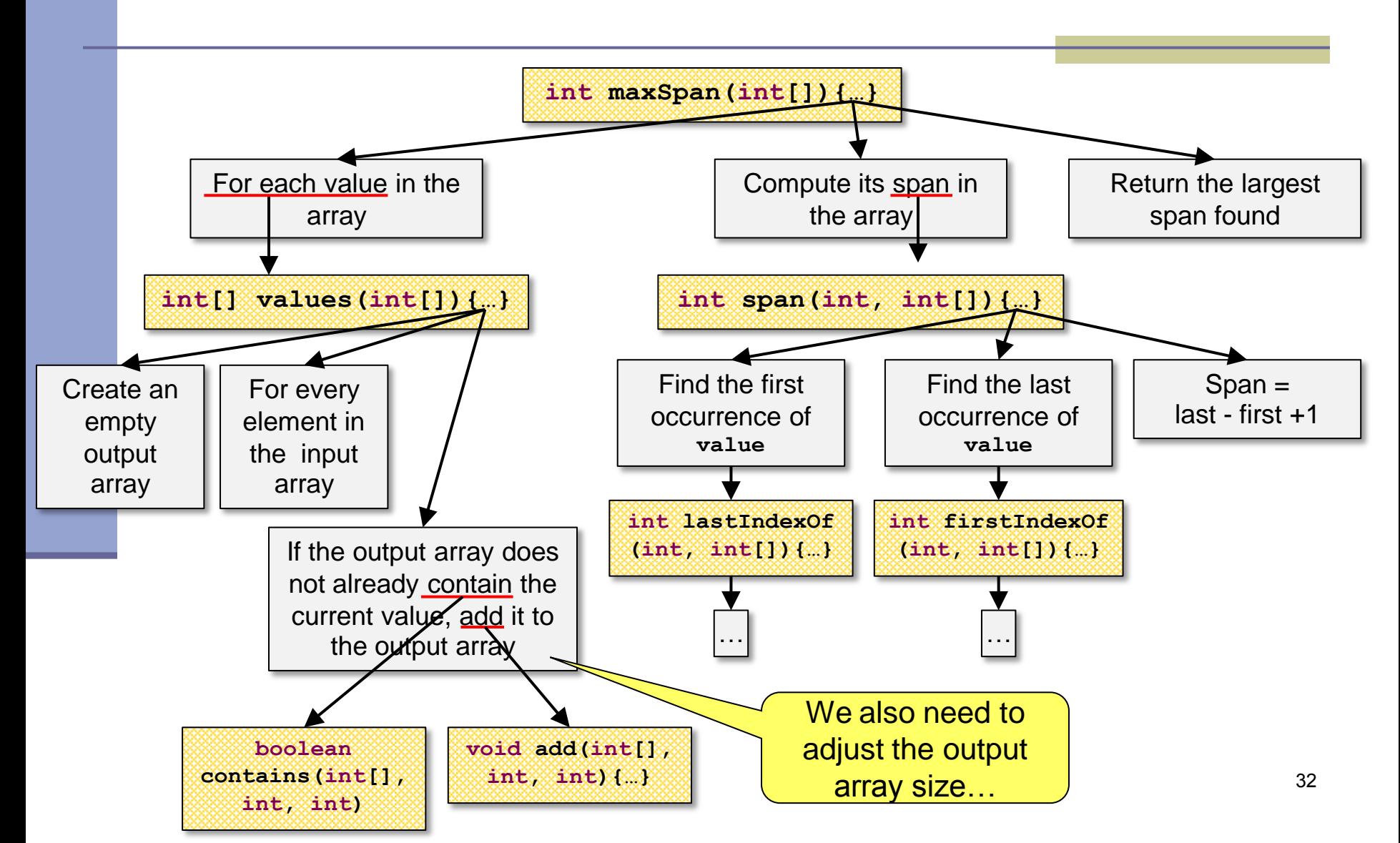

### סיכום

- מה ההבדל העיקרי בין שני הפתרונות לבעיית ה- ?maxSpan
- מדוע הפיתרון השני, על אף היותו ארוך יותר, הוא עדיף?
- דרך העבודה על תכנית צריכה להיות down-top. נתחיל מבדיקות: נגדיר מהי התנהגות נכונה של התכנית. רק לאחר מכן נעבור למימוש עצמו.
- נחלק לפונקציות בצורה בה כל פונקציה אחראית על פעולה אחת בלבד. נבנה תכנית מודולרית ככל הניתן.

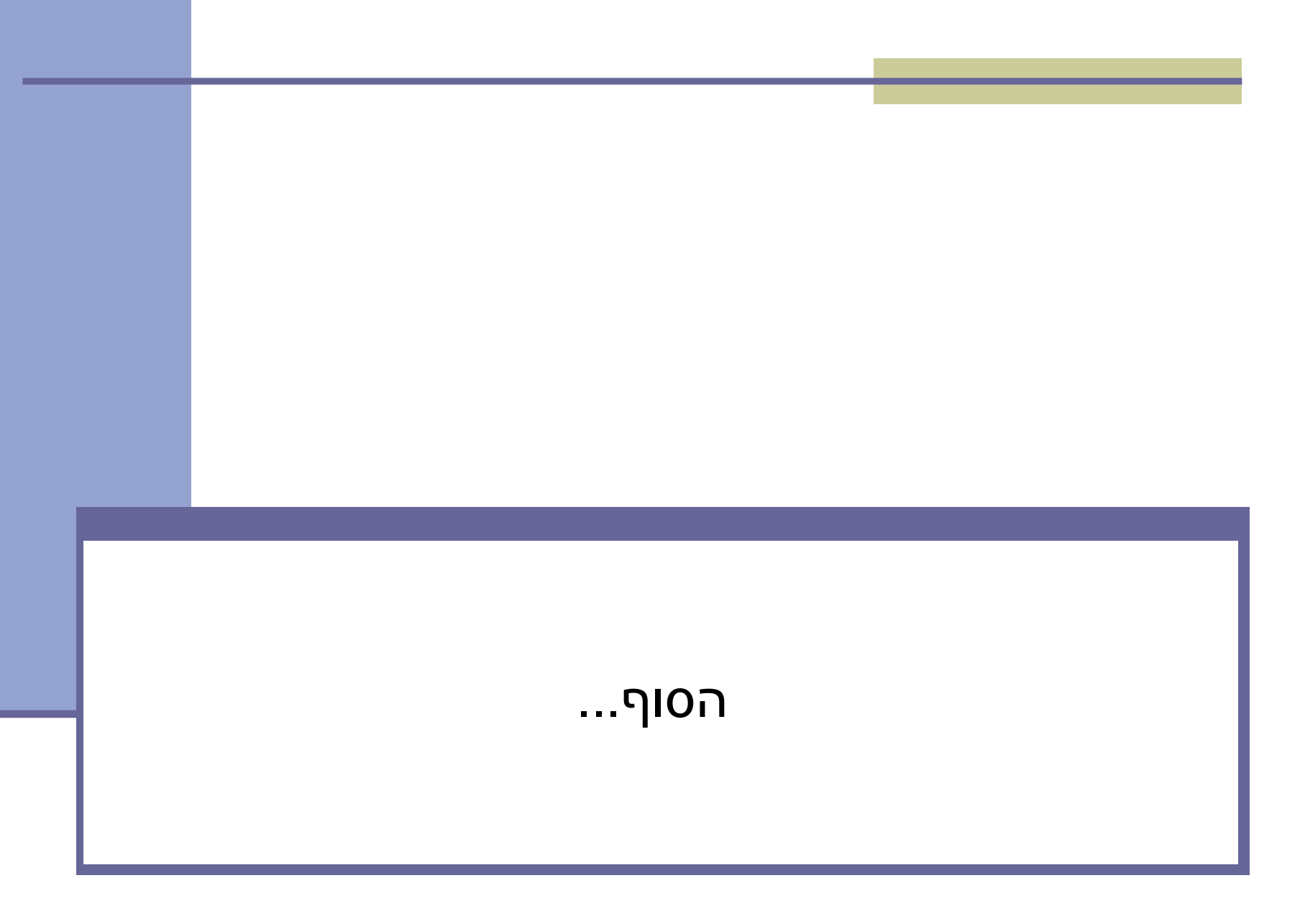